## ZERO REPORT SUBMISSION: QUICK GUIDE

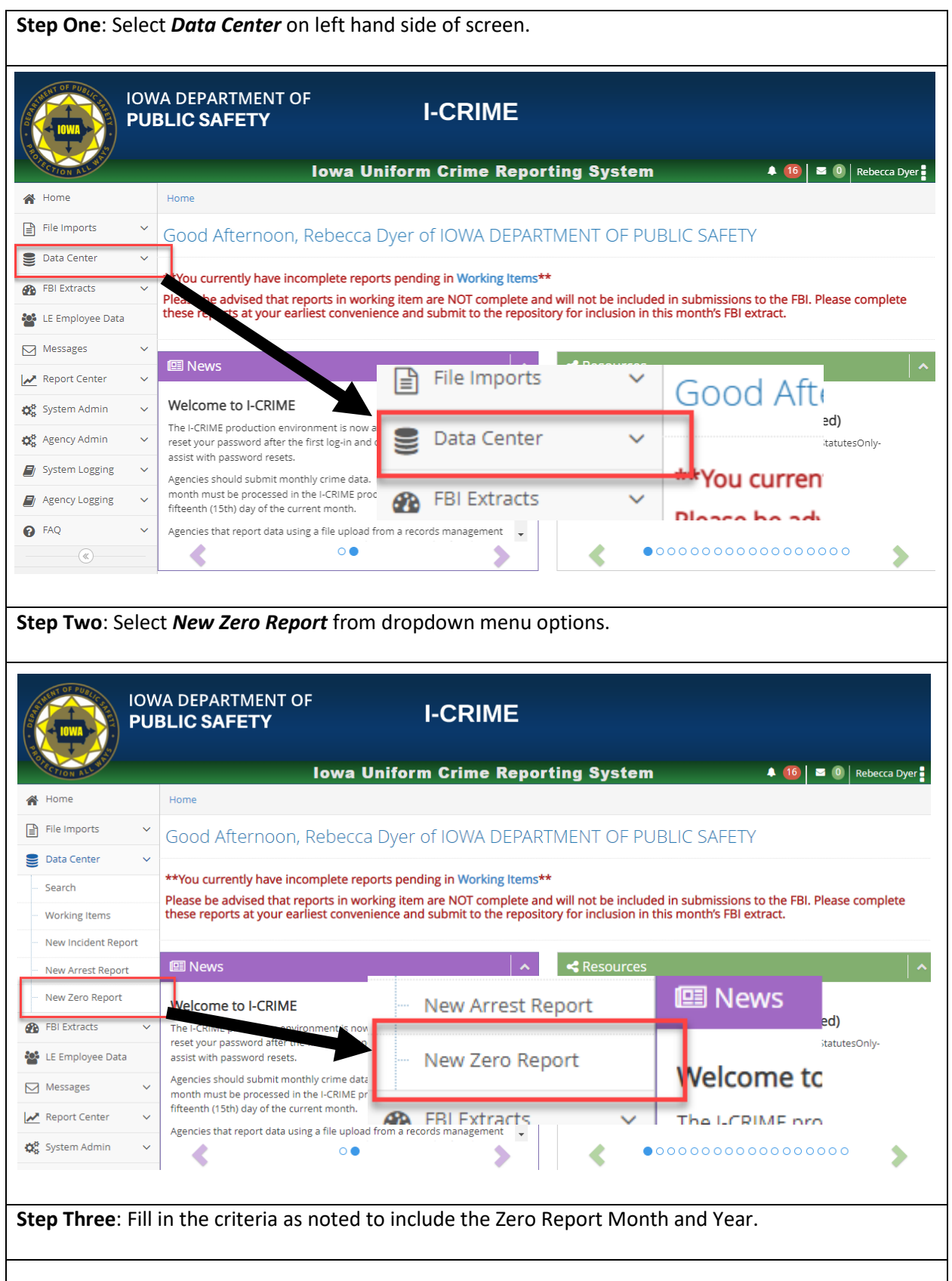

## ZERO REPORT SUBMISSION: QUICK GUIDE

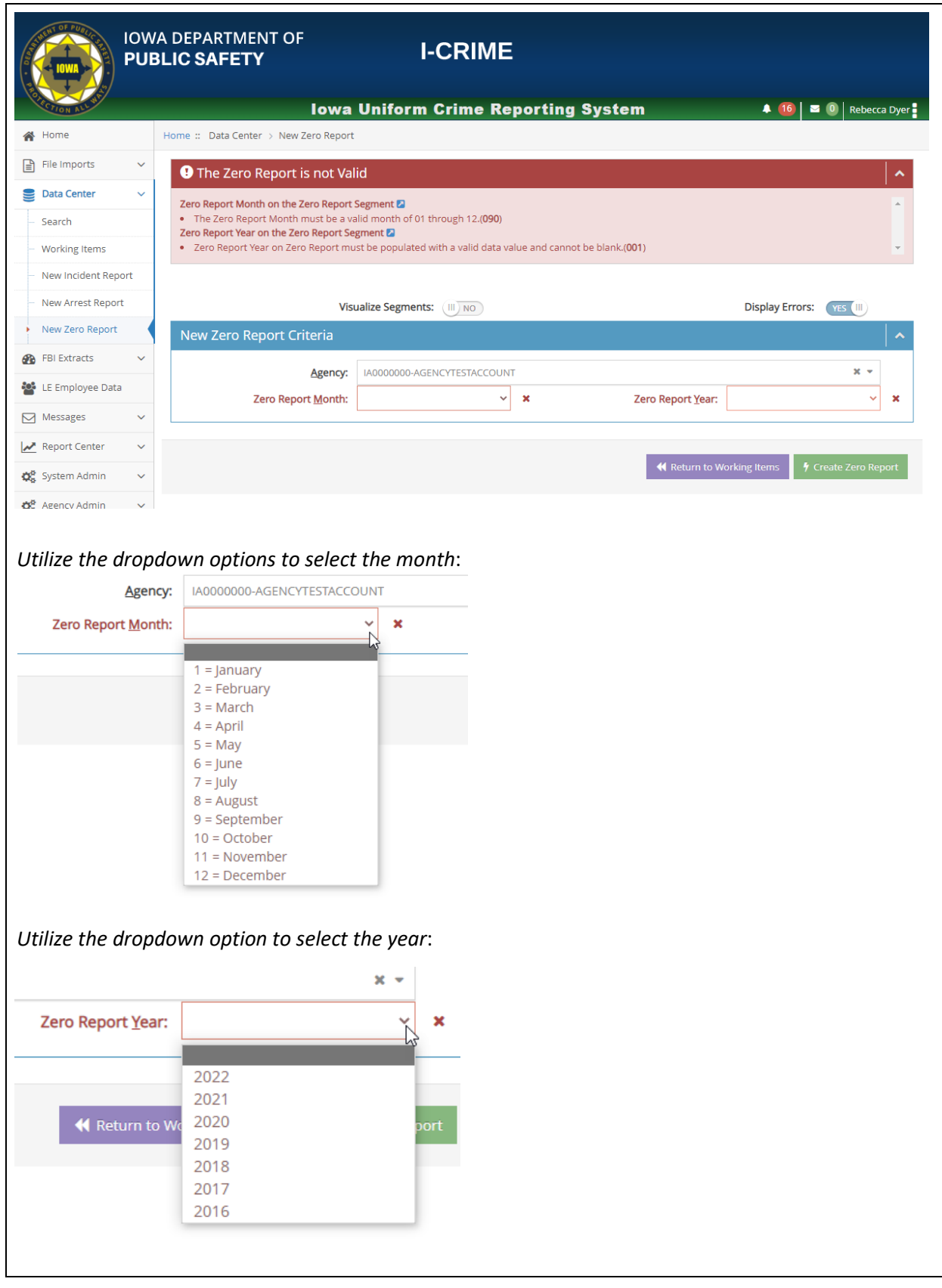

## ZERO REPORT SUBMISSION: QUICK GUIDE

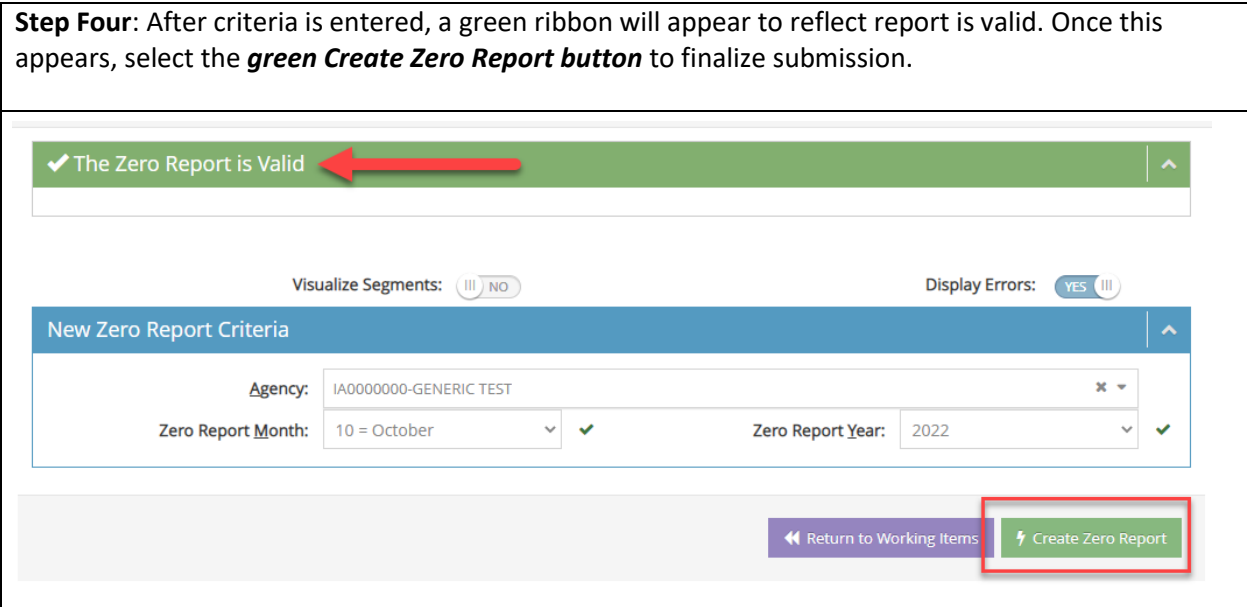